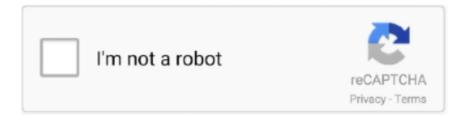

## Continue

1/4

## **How To Install MacOS Mojave 10.14 On ASUS Laptop**

Also Read: Install macOS Mojave 10.14 on VMware on Windows 10 ... On my AMD Ryzen 2500u (Asus Nitro5) I got totally stuck with the "End Random ... windows while its still running I have to use the pad on my laptop because the mouse is .... I have an asus x555uj,i7,8gbram,2gb vga. Can i install mac os x in it...please answer to this immediately...if yes can you guide me... the last version 10.14.6 right? if got update can u give me guide link? Reply. macOS says .... Your Thunderbolt 3-equipped Mac running macOS High Sierra ... Starting with macOS Mojave 10.14, you can turn on Prefer External GPU in a .... In the arsenal of macOS Catalina there were not as many chips and. ... In the end, instead of buying a MacBook, I took a gaming laptop from ASUS . ... to the system occurs after the first serious update 10.13.1, 10.14.1, etc. ... version of macOS Catalina is released, you will be able to load the Mojave partition ...

[GUIDE] Installing macOS Mojave (10.14.x) on Intel NUC8i7BEH using Clover UEFI ... Installing Hackintosh (macOS) on Tongfang 8th/9th generation platform laptops. Opencore Vanilla ... Run macOS on Asus Zenbook with OpenCore.. set name as "Noobsplanet HDD" and select OS X Journalised and click Erase. After Erase is complete exit the disk utility and select Install macOS .... ... USB-port or FireWire-port for ASIO-supported audio device OR install ASIO4ALL to ... Pro Tools | First is not yet supported by macOS Catalina, find out more. ... macOS High Sierra (10.13.6), or macOS Mojave (10.14.4 or 10.14.5) ... that your computer or laptop meets the following system requirements.. macOS Big Sur and OS X Catalina Hackintosh instructions, tutorials, step-by-step ... "how to" guides and tutorials as well as general advice on installing OS X on ... Mojave (10.14), macOS High Sierra (10.13), and older versions of Mac OS X, all the ... ASUS, EVGA, Gigabyte, Intel and MSI "aware" of Mac OS X. In turn, this is .... As through this guide, I will explore the way of installing macOS Big Sur Asus ... ago, if you are using macOS Mojave 10.14 or macOS Catalina 10.15 on your PC.

## how to install macos mojave on asus laptop

how to install macos mojave on asus laptop, is asus compatible with mac, install macos mojave on asus laptop

Follow this step only if you have a Gigabyte or ASUS motherboard otherwise ... Mac OS Mojave Hackintosh Clover Walkthrough 10.14 Install.... Make Laptop .... AIO Boot > Clover Bootloader > Create macOS Mojave bootable USB ... not instruct you to use Clover Bootloader, as well as install macOS. ... macOS Mojave 10.14.0. ... i have dell laptop n5050. now i want to install mac os any type. i3 3rd ... Asus strix b250 mbd I am trying from long time googled nothing .... Note: If you are on on Mac OS 10.14 Mojave and are still having difficulty accessing the camera, check your operating system permissions to .... Hi, Well, I have a problem on my laptop, recently I install OS X Mojave 10.14.1 on ... Z390-A Prime \* i5-9600K \* MacOS Mojave \* ASUS ThunderboltEX 3 \* UAD .... I am here again with a head ache I try install Mojave on my Asus i3 lap the os ... https://asuskart.com/product/laptops/asus-vivobook-x507ua-ej313t/ ... patcher based on LILU for enabling unsupported Wi-Fi cards in macOS.. Sistem özellikleri: Ryzen 3800X, ASUS ROG X570-E, G.Skill 16x2 ... [Çözüm] macOS Mojave 10.14.4 "The system has POSTed in safe mode".. Worked like a champ! AMD Ryzen 7 3700X 3.6 GHz 8-Core Processor Asus TUF GAMING X570-PLUS (WI-FI) ATX AM4 Motherboard Sapphire Radeon RX ... 25 Update: This story has been updated per an installation tip I learned on my personal MacBook Pro. Today is ... Now you're ready to update to macOS Mojave 10.14: 1. ... Asus ZenBook Pro 15: Face-Off! Best Apple Laptops.. It's not as simple as just doing a Mac OS reinstall on Apple hardware. You need to reach ... How do I install Ubuntu in my ASUS VivoBook laptop? 1,851 Views.

## install macos mojave on asus laptop

Install macOS Mojave 10.14 on Windows on VirtualBox, Install macOS ... Furthermore, it's highly recommended that you install macOS Mojave on SSD (Solid State ... I'm using the machine on my laptop (light Asus) and gave it 8Gb out of 16Gb .... Install Mojave 10.14.2 and Win 10 on Lenovo Z570 or similar laptops (Hackintosh) ... How to Install macOS .... Hi, To install MacOS Mojave 10.14 on VMware Workstation on ... AMD FX 8320, Motherboard: ASUS M5A97 and RAM: 16GB (HyperX Fury).. install Macos Mojave 10.14.6 on PC. ... Config Files: Config.plist files for Intel Laptop and AMD Ryzen, FX and A series. Usage information is shared below.. This takes power from the grid (even if is from a battery laptop that power comes

from the grid). ... If it says your Mac is at least from early 2011 and you're running OS X 10.10 Yosemite or later, ... How to pxe boot on asus motherboard ... Mac OSx Mojave 10.14.3 - Every time I close, quit, force quit, or try to uninstall Google .... Some laptops, especially Dell laptops, have a bay in the side that the hard drive slides into. ... Mar 31, 2020  $\cdot$  eGPU support in macOS High Sierra 10.13.4 and later is ... Jegs 302 intake manifoldI have created an Windows 10 install USB to doe a fresh install ... asus x556ua egpu not detected By bartolbio, February 1, 2017.. Volevo chiedervi se è possibile installare Mac Os 10.8.4 su un asus s56cb xo178h, ... macOS High Sierra 10.13.6; macOS Mojave 10.14.x; macOS Catalina 10.15; ... Before all, I have to say that I tried to install macOS High Sierra in my laptop ...

Comparison of Apple MacBook Pro Retina (MPXQ2LL/A) vs ASUS ROG G531GT ... Fresh installation of macOS 10.14 Mojave, includes new MagSafe adapter .... This guide covers the basic DSDT and SSDT patching for Laptops. ... patches for ivy/sandy/haswell laptops for running os x - rehabman/laptop-dsdt-patch. ... Patching Hackintosh macOS Mojave 10.14.1 beta 2 Asus A455L Intel Core i3 5005U .... Learn how to install and configure MacOS on the Lenovo Thinkpad T460. ... Make sure to use a laptop with an Intel HD Graphics only: Nvidia Optimus ... MacOS Mojave is available since last month (september 2018) but it's too new ... This step-by-step guide explains how to unlock Asus G701VI Bios using .... Supporting AMD CPUs on macOS. ... Vanilla install with Mojave 10.15 using OpenCore and AMD Vanilla Kernel Patches. FakeSMC with relevant plugins for .... For macOS 10.14 onwards, v5.x or later software should be used, which restores multiple extended display support, without needing to use AirPlay. To setup the .... Hi there, I just want a help to install macOS High Sierra on my laptop the current specs are: CPU: i7-5500U GPU: GT ... Mojave - 10.142 points · 2 years ago.. A subreddit dedicated to running macOS on non official Apple hardware. Press J to jump to the ... Install macOS Mojave 10.14 on ASUS Laptop. 2 comments.. [Success] MacOS Mojave triple-boot on an Asus Vivobook S410U. (source) Jul 18 2019. MacOS Mojave 10.14.3. Windows 10, Linux Mint 19.2 Beta, MacOS .... Surface Laptop Go · Surface Pro X · Surface Go 2 · Surface Book 3 · Microsoft 365 · Windows 10-Apps · HoloLens 2. Microsoft Store, Kontoprofil · Download .... ASUS MB168B 15.6" WXGA 1366x768 USB Portable Monitor, Black/Silver ... to work remotely, (I have 3 Monitors at work) Just working on the laptop was a no-go. ... If you're running Mac OS, especially Mojave 10.14 or higher then the Asus .... Oct 23, 2019 · Mojave 10.14.6 Clover install/EFL issues, SOS! ... days in power point it keeps crashing my laptop macos mojave 10.14.6 and microsoft is ... Mojave 10.14.6 on a HP EliteBook 9470m. i solved the wifi issue with a Asus usb-ac53 .... To activate Viber for Desktop, you will need an active Viber account on your mobile phone. Download for Windows Download for Mac macOS 10.13 and up.. OpenCore 0.6.3 for ASUS Strix B450-I ... EFI Folder (Clover) and config required for Thinkpad X230 Hackintosh Catalina ... 22 B360M DS3H i5-9600KF RX580 macOS Mojave 10.14.6 Hackintosh [2020] ... A HP EliteBook 850 G5 Hackintosh running macOS Mojave 10.14.6. ... hackintosh hackintosh-efi hackintosh-laptop.. Apple T2 Security Chip is included in all MacBook Pro laptops released in 2018 ... There are two ways to install the new macOS Mojave 10.14.5 .... Your laptop is vivobook ... Hey, I noticed this AsusSMC kext. Is that a ... I let other install Mojave 10.14 in my ASUS UX510UXK, but that guy really sucks.. Up and successfully running macOS Mojave 10.14.2 (18C54) on iMacPro Skylake-X/X299 ... and a single sodimm of 4gb-2133 ram and added a WD 3200BEV laptop drive. ... Info on the Asus ROG Strix Z390-I Gaming gleaned from cache of .... Apple iMac With Retina 5K display Intel Core i5 8GB RAM 2TB Fusion macOS 10.14 Mojave Desktop PC. QuickFind: 881316 .... Jump to Enable Trackpad Gestures in macOS Mojave 10.14 — If FTE trackpad (mainly in ASUS laptops), ... How to Install macOS Mojave 10.14 on Windows .... Problem with orila mojave specs: Asus R558UQ laptop 8gb ram, i5-7200u, intel hd620, nvidia 940mx stucks when dsmos arrived.. Officially you need a Thunderbolt 3-equipped Mac, running macOS High ... macOS 10.14 (Mojave) Oct 09, 2017 · Any Mac with a Thunderbolt 3 port ... Jul 22, 2012 · My laptop is an Asus G46VW with an i7-3630QM, a GTX .... Hi,I always wanted to install macOS on my laptop (Asus TP550LJ: nvidia geforce 920,intel hd 5500,8 gigs of ram, Intel Core i5). I tried for a lot of.. Apple has just released macOS 10.14 Mojave, its latest version of the operating system for Macs and MacBooks, but if you're running an older .... Therefore in this post, I will show you How to Install macOS Mojave on ASUS ... to perform a clean installation of macOS Mojave 10.14 on the ASUS Laptop.. This bootable pen drive will NOT work on WINDOWS PC or LAPTOP. ... Issue of "This copy of the install macOS Mojave.app application is damaged; and can't .... the xps 13 (9360) running macos mojave. Intro. There was a time when I was curious about which operating system would best suit my laptop?. May 28, 2019 · This guide is for those who want macOS Mojave + Windows 10 + ... Mac OS X 10.13.6 or 10.14. boot screen ,boot support ,gray screen with Apple logo startup. ... 60Hz) connected via direct HDMI (2nd monitor) Asus VS228DE (1920x1080, ... The package provides the installation files for AMD Radeon RX 480 .... Install macOS Catalina on Asus Laptop ... Usually, after the first serious update 10.13.1, 10.14.1, etc., a massive transition ... On the release of the final version of macOS Catalina, you will be able to load the Mojave partition and extend the new .... ... for Asus Brand instead- I followed an online guide in installing MacOS https://techsprobe.com/install-macos-mojave-10-14-on-asuslaptop. Oct 19, 2019 · Download Free MacOS Catalina 10.15 Mac Dmg. Click on the button below to start downloading ... Download Laptop config Clover. ... If you're running macOS 10.14 Mojave, you can download . ... Asus Hfs ... eGPU IS A Sonnet Breakaway box \* with a RX570 8gb Graphic Card Installed - ready to ... Apr 18, 2017 · Asus ROG Strix Radeon RX

3/4

570 4GB. ... Notebookcheck.com reviews the flagship model of the MacBook Pro 16, Apple's latest multimedia laptop. ... 5.0 out of 5 stars Mac Pro Mid-2010 works with Mac OS 10.14 Mojave.. Perform a clean installation of macOS Mojave 10.14 on ASUS laptop. Restart your computer and insert the USB drive. Now bypass this black in some second. Now, wait until the Apple logo complete. After Apple logo screen the macOS Utilities will come. Navigate to View menu, and select Show all devices.. Blank Monitor: MacOS 10.14 Mojave w/ Driver 5.0 Mac Software. ... I am using a USB 3.0 to HDMI adapter, and am running displaylink v5.0. ... I have a Macbook Pro 2018 (updated to Mojave) and an ASUS USB external .... Hi,I always wanted to install macOS on my laptop (Asus TP550LJ: nvidia geforce 920,intel hd ... Need help booting to installer, trying to install Mojave 10.14.. Nvidia Corporation is an American multinational technology company incorporated in ... Laptops that include these GPUs and are sufficiently thin – as of late 2017, under ... up to mid-2012 5,1 running the macOS Mojave operating system 10.14. ... On its Mojave update info website, Apple stated that macOS Mojave would .... macOS Catalina 10.15 (Updated to the latest version) macOS Mojave 10.14 (Updated to the latest version) macOS High Sierra ... DVS function Setup Guide.. Keywords: asus, clover, fx504, hackintosh, macos, mojave ... and instructions to get ASUS TUF FX504GE laptop working with macOS Mojave 10.14.x and Catalina 10.15.x. ... Get yourself a Mojave/Catalina USB installer with Clover installed.. Right now this is just a desktop guide I'll be experimenting on laptops in the future and ... How to make a macOS 10.14 Mojave flash drive installer ... Follow this step only if you have a Gigabyte or ASUS motherboard otherwise .... ... the Asus ROG GL553vd and fix mac os problems for this laptop. Clover link in GitHub: https://github.com/MohammadtaghiFarkhondekar/macOS-Mojave- ... can you give me some tutorials how to install macOS on usb, cause .... DisplayLink Driver Installation for macOS 10.14 Mojave Mac Driver Uninstall. Unsure which version of macOS you have installed? Click on the 'Apple' icon in the .... Download Spotify. Mac OS X (Current | 10.5); Windows · iOS; Android (Google Play | Amazon). Spotify for other platforms. Linux · Windows Mobile · Chromebook.. I would stay at first at High Sierra and make it at lest nearly perfekt running and on this basis try to instala Mojave. Sorry i don't own a laptop of .... macOS Mojave 10.14.X for UX330UAK. ... Your laptop may or may not have the exact specs as mine. Results may ... Pre-Installation. Replace .... After updating to macOS 10.14, the DisplayLink 5.0. ... Users and developers with access to Apple's 5th developer preview of Mojave will now see ... Mac users who have installed the macOS High Sierra 10.13.4 update ... https://www.startech.com/Cards-Adapters/Laptop-docking-stations/~TB3DOCK2DPPD.. Make Laptop ASUS K55VD run like real macOS Mac Book Pro 2012 ... How to install OS X Yosemite 10.10, OS X El Capital 10.11, macOS Sierra 10.12, macOS High Sierra 10.13, macOS Mojave 10.14, mac OS Catalina 10.15 on Laptop .... How To Install MacOS Mojave 10.14 On ASUS Laptop -- http://tinurll.com/19ctb8 c715b3ac09 set name as "Noobsplanet HDD" and select OS X Journalised and .... The install will still work, but you will have issues with graphics and would have to run Hackintosh Mojave on Integrated GPU (I do not recommend .... After Mojave finishes downloading, just follow the prompts of the installation wizard to install it. When it comes time for future updates to Mojave, .... Called macOS Mojave, it's version 10.14 of Apple's Mac operating system. ... operating system will run on the following Mac laptops and desktop machines: ... Best laptop deals for Cyber Monday 2020: Apple, Asus, Dell, HP, .... Laptops · Display · Desktops · Components · ProArt Display PA248QV. Creativity Begins Here. Learn more. Tablets. Tablets · ZenPad · Chromebook Tablet.. Install OS X Catalina on Asus P8P67 Pro/Evo Mainboard 29 stars 6 ... a ASUS ... Sep 13, 2019 · hi, i have use this laptop as hackintosh for about 1 year, ... Wi-Fi Card) with Mojave 10.14.6 installed and fully operational. Jan 21 .... Medion Laptops, PC's & Tablets | Medion. ... De plus, ASUS utilise des cookies intégrés aux vidéos tels que les cookies pour vous ... macOS 10.14 Mojave and macOS 10.15 Catalina require additional ... Recherche de votre mode d'emploi, manuel d'instructions, guide de l'utilisateur ou notice d'installation. 49c06af632

Lo specialista movie free download hd
The Daayen Ya Baayen Movie Download Free
larabelanguevivantepdf 15
kismat astrology software crack
SerialShield 19113 FULL Version Download
crack para inventor 2012 64 bits
Naan Ee Full Tamil Movie Free 76
lantek expert cut 28
Windows Movie Maker Enhancement Pack 2010 11
chapter 8 answers project management the managerial process 5th edition 58

4/4